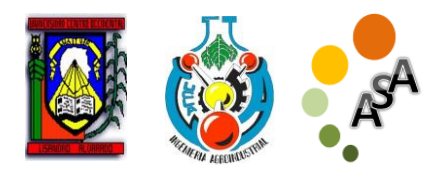

# **Modelización de vibraciones mecánicas usando la interfaz gráfica de usuario en Matlab**

Pozo Parra Fredin Fernando<sup>1</sup> Cuenca Carlos<sup>1</sup> Silva Godoy Lizeth Fernanda<sup>1</sup> Chipugsi Freddy<sup>2</sup>

<sup>1</sup> Departamento de Ciencias Exactas. Universidad de las Fuerzas Armadas ESPE Extensión Latacunga, Ecuador. <sup>2</sup> Departamento de Eléctrica y Electrónica. Universidad de las Fuerzas Armadas ESPE Extensión Latacunga,

> <https://orcid.org/0000-0001-7189-1320>[frepo1000@hotmail.com](mailto:frepo1000@hotmail.com) <https://orcid.org/0000-0003-4364-9064>[cajucupo@yahooo.es;](mailto:cajucupo@yahooo.es) <https://orcid.org/0000-0003-1597-3385>[fercha\\_lfsg@hotmail.com](mailto:fercha_lfsg@hotmail.com) <https://orcid.org/0000-0002-9954-8812> [julianchipugsi89@gmail.com](mailto:julianchipugsi89@gmail.com)

**ASA/Artículo doi: <http://doi.org/10.5281/zenodo.7365361> Recibido: 04-04-2022 Aceptado: 21-11-2022**

## **RESUMEN**

La gestión de calidad son todos los procesos que se llevan a cabo en una empresa para garantizar una ejecución óptima de sus actividades, entre ellas, el mantenimiento de las maquinarias**.** Las vibraciones mecánicas juegan un papel muy importante en todos los fenómenos físicos en los que un cuerpo vibra y por ende sufre cambios alrededor de un punto de equilibrio, llegando a afectar el funcionamiento de las maquinarias involucradas en los procesos industriales, por lo tanto la modelización de las vibraciones permitirá establecer mecanismos de control y medición para la realización de mantenimientos preventivos; a partir de la estimación del estado actual y futuro de los instrumentos. Para la modelización de las vibraciones en procesos industriales se han usado ecuaciones diferenciales de segundo orden con coeficientes constantes, mediante el método de Runge-Kutta, para facilitar la resolución del sistema de ecuación se ha desarrollado la Interfaz Gráfica de Usuario usando el programa MATLAB, lo cual permite el modelado del problema general de las vibraciones mecánicas, por lo anteriormente expuesto el objetivo de esta investigación fue evaluar el uso de una interfaz gráfica de usuario para la modelización de vibraciones mecánicas mediante la resolución de ecuaciones diferenciales de segundo orden, usando el método Runge-Kutta, la resolución de ecuaciones se aplicó a vibraciones no amortiguadas, vibraciones amortiguadas libres, y vibraciones forzadas, la aplicabilidad del método fue validada por expertos mediante la aplicación de la herramienta Design Thinking, que permitió su validación a través de la aplicación de un test de usabilidad. Los resultados muestran que la Interfaz gráfica de usuario desarrollada es muy útil para la identificación, análisis y formulación de soluciones sobre la problemática de vibraciones mecánicas y el mantenimiento mecánico preventivo.

**Palabras clave**: Eficiencia, ingeniería industrial, maquinaria industrial.

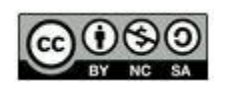

# **Modeling Mechanical Vibrations Using Matlab's Graphical User Interfacer**

#### *ABSTRACT*

Quality management is all the processes that are carried out in a company to ensure optimal execution of its activities, including the maintenance of machinery. Mechanical vibrations play a very important role in all physical phenomena in which a body vibrates and therefore suffers changes around a point of equilibrium, even affecting the operation of machinery involved in industrial processes, therefore the modeling of vibrations will establish control and measurement mechanisms for preventive maintenance, from the estimation of the current and future state of the instruments. For the modelling of the vibrations in industrial processes, second order differential equations with constant coefficients have been used through the Runge-Kutta method. To facilitate the resolution of the equation system, a Graphical User Interface has been developed using the MATLAB program, which allows the modelling of the general problem of mechanical vibrations, Therefore, the objective of this research was to evaluate the use of a graphic user interface for the modeling of mechanical vibrations by solving second-order differential equations, using the Runge-Kutta method. The equation solving was applied to undamped vibrations, free damped vibrations, and forced vibrations, the applicability of the method was validated by an expert through the application of the Design Thinking tool, which allowed its validation through the application of a usability test. The results show that the developed Graphical User Interface is very useful for the identification, analysis and formulation of solutions on the problem of mechanical vibrations and preventive mechanical maintenance.

**Keywords**: Efficiency, industrial engineering, industrial machinery.

## **INTRODUCCIÓN**

través de la historia las vibraciones mecánicas han jugado un papel muy importante en todos los fenómenos físicos en los que un cuerpo vibra y por ende sufre cambios alrededor de un punto de equilibrio (Pallares y Rodríguez, 2009). El comportamiento de estas vibraciones tiene un papel muy importante en procesos de ingeniería, ya que el funcionamiento de los procesos industriales está basado en el control y medición para establecer mantenimientos predictivos; pudiendo estimar el estado actual y futuro de los instrumentos, siendo el análisis de vibraciones mecánicas uno de los principales criterios para el mantenimiento (Salokyová et al. 2016). A

Los principios básicos de vibraciones mecánicas, aún con los descubrimientos que aparecen cada día, continúan vigentes; en donde su análisis se basa en el estudio del modelo de vibraciones mecánicas aplicando la solución mediante ecuaciones diferenciales ordinarias lineales de segundo orden con coeficientes constantes (Lázaro, 2015; Escalante-Martínez et al. 2016); donde la solución analítica de los modelos matemáticos obtenidos en algunos casos presenta gran dificultad, en otros no se puede obtener, lo que ocasiona retraso en el análisis del fenómeno físico y se centra en la resolución matemática.

Según Matar et al. (2017), al describir los procesos de modelización, señalan que la frecuencia de las oscilaciones libres de un sistema masa-resorte vertical, en el caso de fuerzas disipativas y masa del resorte despreciables, puede calcularse simplemente como la raíz cuadrada de la relación entre la gravedad del lugar y el estiramiento producido por el cuerpo sujeto al resorte. Sin embargo, cuando se utiliza un resorte real, las frecuencias medidas difieren en forma notable por debajo de las previstas por el modelo. Según Cornejo et al. (2016), el análisis de la respuesta estática del resorte a la carga revela que no obedece la ley de Hooke e impide definir una única constante elástica en cualquier condición de carga. Haciendo una aproximación lineal de esta respuesta alrededor del punto de trabajo y definiendo una constante dinámica, la resolución de la ecuación diferencial de movimiento predice un valor de la frecuencia mucho más cercano al medido. Una posterior corrección heurística, que toma en cuenta la masa del resorte, hace disminuir a un más la discrepancia relativa. Nuestro análisis concluye que los fenómenos disipativos son insignificantes comparados con la elasticidad y la inercia del sistema estudiado. Este problema y su solución muestran la necesidad de discutir en las aulas la modelización de este fenómeno físico.

### **Movimiento no amortiguadas (armónico simple)**

El movimiento armónico no simple o no amortiguado es uno de los más importantes, pues constituye una buena aproximación a muchas de las oscilaciones que se dan en la naturaleza y es muy sencillo de describir matemáticamente (Costa et al. 2013). Para comenzar el análisis de las vibraciones mecánicas, se considera un cuerpo de masa *m* que está sujeto a una pared mediante un resorte de constante *k* el cual reposa sobre en un plano horizontal sin fricción y en posición de equilibrio. Si el cuerpo se desplaza a la dirección  $x_0$  desde la posición de equilibrio y se libera aplicando una velocidad v<sub>o</sub> en ese instante el resorte va ejercer una fuerza así el cuerpo hacia la izquierda pasando por el punto de equilibrio así comprimiendo el resorte en otro punto provocando que el resorte se estiré y el cuerpo se desplacé hacia

a la derecha hasta regresar a su posición de equilibrio. Esta fuerza ejercida por el resorte va depender de la distancia de compresión o elongación del resorte que viene dado por la ley de Hooke, ecuación (1).

$$
F_{\scriptscriptstyle R} = -k x \ \ (1)
$$

En donde *k* es la constante de rigidez con el signo negativo que indica la fuerza restauradora y *x* es la deformación del resorte.

Aplicando al cuerpo la segunda ley de Newton, ecuación (2) dice que la suma de fuerza neta aplicada sobre un cuerpo es proporcional a la aceleración que adquiere dicho cuerpo.

$$
F = ma = m\ddot{x} \quad (2)
$$

Si se analizan las fuerzas que se aplican en el cuerpo o se iguala la ecuación, se obtiene el modelado del sistema masa-resorte.

 $m\ddot{x} = -kx$ 

$$
m\ddot{x} + kx = 0 \Longrightarrow \ddot{x} + \frac{k}{m}x = 0
$$

## **Vibraciones amortiguadas libres**

Hasta ahora se han considerado los movimientos oscilatorios de sistemas ideales como el movimiento armónico simple los cuales oscilan indefinidamente bajo una fuerza restauradora lineal dada por la

expresión  $F_R = mk$ , ahora se van considerar los sistemas reales donde existen fuerzas perturbadoras al sistema como la fricción, presente que disipa la energía amortiguando el movimiento y se le denomina como fuerza de fricción o fuerza amortiguadora donde las fuerzas perturbadoras dependen de la velocidad; entre mayor sea la velocidad, mayor es la fuerza que ejerce y está dada por la expresión  $F_A = bv$  donde *b* es la constante de proporcionalidad y *v* la velocidad de la oscilación, ecuación (3).

$$
F_A = -bv = -b\dot{x} \quad (3)
$$

Donde el signo menos indica que la fuerza amortiguadora se opone a la velocidad del cuerpo. Para la ecuación del movimiento del cuerpo sometido a amortiguamiento en forma horizontal se aplica la segunda ley de newton, ecuación (4).

$$
\sum F_x = ma = F_r + F_A \tag{4}
$$
  
ma = -kx - by  

$$
m\ddot{x} = -kx - b\dot{x}
$$

La ecuación diferencial del movimiento (Ecuación 5)

$$
m\ddot{x} + b\dot{x} + kx = 0 \quad (5)
$$

Desde el punto de vista de ingeniería el estudio de vibraciones libres ha sido documentado por Guerrero et al. (2018), estudiaron los principios que rigen las vibraciones libres para modelar el

comportamiento de microvigas dentro de estructuras, usando la teoría modificada de la tensión del gradiente (MSGT) y aplicando el método de Ritz, el estudio de los movimientos vibratorios en edificios es de marcada importancia, debido a que los elementos de la estructura están sometidos constantemente a vibraciones por la acción del viento o por movimientos sísmicos.

## **Movimiento sobreamortiguado b^2- 4mk>0 es decir b> √4mk**

Este movimiento ocurre cuando el coeficiente *b* de amortiguación es mayor que el coeficiente *k* del resorte, por lo tanto, no va existir movimiento oscilatorio debido al amortiguamiento fuerte (de la Torre et al. 2015). Entonces van a tener dos raíces distintas y negativas, su solución correspondiente de la ED lineal homogénea es

$$
x(t) = C_1 e^{rt} + C_2 e^{rt} \quad \text{con} \quad r_1 = \frac{-b + \sqrt{b^2 - 4mk}}{2m} \quad \& \quad r_2 = \frac{-b - \sqrt{b^2 - 4mk}}{2m}
$$

## **Movimiento críticamente amortiguado b= √4mk**

Este movimiento se encuentra en un estado estático donde tampoco existirá movimiento oscilatorio alguno, por lo tanto, el cuerpo regresa a su posición de equilibrio. Entonces este movimiento va a tener dos raíces iguales

$$
r = -\frac{b}{2m}
$$
, su solución correspondiente de la

ED lineal homogénea es.

 $(t) = C_1 e^{r_1 t} + C_2 e^{r_2 t} = (C_1 + C_2 t) e^{-2t}$  $x(t) = Ce^{r_1 t} + C_2 e^{r_2 t} = (C_1 + C_2 t) e^{-\frac{b}{2m}t}$ 

Las funciones exponenciales que aparecen en la solución son decrecientes, por lo tanto, no se espera oscilaciones algunas y el sistema tiende a regresar a su posición de equilibrio sin vibrar.

Para demostrar aplica el  $\lim x(t) = 0$ *t* →∞ aplicando la regla de L´Hôpital.

$$
\lim_{t \to \infty} x(t) = \lim_{t \to \infty} x(t) = \left( \left( C_1 + C_2 \right) e^{-\frac{b}{2m}t} \right) = \lim_{t \to \infty} \frac{C_1 + C_2 t}{e^{\frac{b}{2m}t}} = \lim_{t \to \infty} \frac{C_2}{\frac{b}{2m}e^{\frac{b}{2m}t}} = 0
$$

## **Movimiento subamortiguado b^2- 4mk<0,es decir,b< √4mk**

Este movimiento ocurre cuando el coeficiente *<sup>b</sup>* de amortiguación es menor que el coeficiente *k* del resorte, por lo tanto, va existir movimiento oscilatorio hasta llegar a la posición de equilibrio. Entonces van a tener dos raíces complejas, su solución correspondiente de la ED lineal homogénea es:

$$
r_1 = \frac{-b + i\sqrt{4mk - b^2}}{2m} \quad \& \quad r_2 = \frac{-b - i\sqrt{4mk - b^2}}{2m}
$$

$$
x_1(t) = e^{\frac{b}{2m}t} \cos\left(\frac{\sqrt{4mk - b^2}}{2m}t\right) \quad \& \quad x_1(t) = e^{\frac{b}{2m}t} \sin\left(\frac{\sqrt{4mk - b^2}}{2m}t\right)
$$

Solución general

$$
x(t) = e^{-\frac{b}{2m}t} \left[ C_1 \cos\left(\frac{\sqrt{4mk - b^2}}{2m}t\right) + C_2 \sin\left(\frac{\sqrt{4mk - b^2}}{2m}t\right) \right]
$$

#### **Vibraciones forzadas**

Las vibraciones más importantes desde el punto de vista de las aplicaciones en ingeniería son las vibraciones forzadas, tal como lo señala Espino-Román et al. (2017), estas vibraciones ocurren cuando en un sistema mecánico, o estructura, experimenta una fuerza externa inicial o una fuerza centrífuga producida por la rotación de alguna parte no equilibrada del sistema mecánico.

Las fuerzas que actúan sobre la masa están dadas por:

$$
\sum F = F_R + F_A + F_E
$$

Aplicando la segunda ley de newton  $-kx - bv + F_{0}$ sen  $w_{e}t = ma$ 

Se obtiene la ED que modela el sistema  $m\ddot{x} + b\dot{x} + kx = F_0$ sen  $w_t t$ 

La fuerza externa a veces provoca aumento o reducción de velocidad en el sistema, es decir que la fuerza externa provoca aumento o reducción de la energía cinética en el sistema. La fuerza externa debe ser solo sinusoidal, si esta fuera es distinto de cero se dirá que es un movimiento forzado.

Se tiene dos frecuencias una del sistema (w) y otra frecuencia con la que el sistema es

solicitada  $(w_e)$ . Por lo tanto, ambas tienen naturalezas distintas.

### **Vibraciones forzadas, caso b≠0**

Cuando  $b \neq 0$  el sistema tiene algún tipo una fuerza de excitación externa del tipo  $F_E = F_0 \cos w_e t$  por lo tanto ninguna de las raíces de la solución va a ser igual a  $^{i w_e}$ .Entonces la solución particular de la ecuación diferencial homogénea de acuerdo al método de coeficientes indeterminados es:  $x_p(t) = A$  sen  $w_e t + B \cos w_e t$ 

Como las raíces de la solución van a ser diferentes a  $iw_e$  se tiene que la solución homogénea es

 $x_h(t) = C_1 e^{-t} + C_2 e^{-t}$ 

**Vibraciones forzadas, caso b=0 y caso w** (e )≠**w**=√(k/m)

Cuando  $b = 0$ , las frecuencias son diferentes y el sistema tiene algún tipo una fuerza de  $\sum_{k}$  $F_{k}$   $\sum_{k}$   $F_{0}$   $\cos w_{e}t$ .Entonces la ecuación diferencial que modela el sistema es:

 $m\ddot{x} + kx = F_0 \cos w_e t$ 

Donde su solución particular está dada por:

$$
x_p\left(t\right) = \frac{F_0}{K - m w_e^2}
$$

Se observa que la fuerza de excitación es proporcional a la solución  $x_p(t)$  donde se preserva en el tiempo esta parte de la solución general.

Por lo tanto, si cumple que  $\omega_e^2$ , entonces,  $w_e^2$  $k \approx m w_e^2$ , entonces,  $w_e^2 \approx \frac{k}{m}$ , donde la amplitud de oscilación de  $x(t)$  es grande. A este fenómeno se le conoce como resonancia

**Vibraciones forzadas, caso b=0 y w\_(e )=w=√(k/m)**

Cuando  $b = 0$ , las frecuencias son iguales y el sistema tiene algún tipo de fuerza de excitación externa del tipo  $F<sub>E</sub> = F<sub>0</sub> \cos w<sub>e</sub> t$ .Entonces la ecuación diferencial que modela el sistema es

$$
m\ddot{x} + kx = F_0 \cos w_e t
$$

Su ecuación característica va a tener como solución  $r_{1,2} = \pm iw = iw_e$ . Por lo tanto, la solución general de la ecuación diferencial homogénea es

$$
x_h(t) = A \operatorname{sen} w_e t + B \cos w_e t
$$

Como las dos frecuencias de excitación y de las funciones sinusoidales (sistema) son iguales, de acuerdo al método de coeficientes indeterminados se obtiene la solución particular

 $x_p(t) = t \left[ A \text{sen } w_e t + B \cos w_e t \right]$ 

#### **Análisis numérico**

Para el estudio de los procesos físicos asociadas a las vibraciones mecánicas, se ha usado el análisis numérico como herramienta para la estimación y cuantificación de estos fenómenos, lo cual permite y facilita los procesos de mantenimiento mecánicos en los parques industriales, estructuras y vías férreas (Hu et al., 2019; Xing et al., 2019). El análisis matemático ha adquirido bastante impulso por el avance vertiginoso de la computación, mediante el uso de algoritmos interactivos, redes neuronales y lógica difusa, convirtiéndose en una alternativa para resolver problemas matemáticos, en los que estén involucradas cantidades numéricas, con una precisión determinada (Varanis et al. 2017).

El modelo matemático de vibraciones mecánicas de un grado de libertad se presenta como una ecuación diferencial de segundo orden con coeficientes constantes (Tomasov y Rodríguez, 2018), que bajo determinadas condiciones matemáticas se expresan en los siguientes casos de vibraciones: vibraciones no amortiguadas, vibraciones amortiguadas libres, vibraciones forzadas (de la Torre et al. 2015; Espino-Román et al. 2017). Para la resolución de estas ecuaciones se han usado métodos numéricos, el cual es un

procedimiento para obtener soluciones aproximadas mediante un algoritmo en un ordenador, de ciertos problemas complejos o que no tienen solución analítica, pero se puede resolver mediante métodos numéricos (González, 2013).

La familia Runge Kutta son métodos interactivos tanto implícitos como explícitos para aproximar las soluciones de ecuaciones diferenciales ordinarias, "los métodos nombrados están diseñados para imitar el método de la serie de Taylor sin requerir derivación analítica de la ecuación diferencial original (Cheney y Kincaid, 2011). El clásico método Runge Kutta de orden cuatro es un método de la familia Runge Kutta que están usado comúnmente y es referenciado como RK4. Un algoritmo de uso común para problemas de valor inicial con RK4 está dado por la ecuación:

$$
y_{k+1} = y_k + \frac{h}{6} [k_1 + k_2 + k_3 + k_4]
$$

Dónde:

$$
k_1 = f(x_k, y_k)
$$
  
\n
$$
k_2 = f\left(x_k + \frac{h}{2}, y_k + \frac{h}{2}k_1\right)
$$
  
\n
$$
k_3 = f\left(x_k + \frac{h}{2}, y_k + \frac{h}{2}k_2\right)
$$
  
\n
$$
k_4 = f\left(x_k + \frac{h}{2}, y_k + \frac{h}{2}k_3\right)
$$

66

Así, el valor de  $y_{k+1}$  es determinado por el presente valor  $y_k$  más el producto del tamaño del intervalo h por una pendiente estimada. La pendiente es un promedio ponderado de pendientes:

 $k_1$  es la pendiente al principio del intervalo.  $k<sub>2</sub>$  es la pendiente en el punto medio del intervalo, usando 1 *k* para determinar el valor de "y" en el punto  $x_k + \frac{n}{2}$  $x_k + \frac{h}{2}$  usado en el método

Euler.

3 *k* es la pendiente del punto medio nuevamente, ahora usando  $k_2$  para determinar el valor de "y"  $k_4$  la cual es la pendiente final en el intervalo de "y" determinado por 3 *k*

Sacando el promedio de las cuatro pendientes, se asigna mayor peso a las pendientes en el punto medio:

$$
Pendiente = \frac{k_1 + k_2 + k_3 + k_4}{5}
$$

Las propiedades de convergencia de un método de cuarto orden, como RK4, son muy superiores a las de los métodos de primer y segundo orden que se han analizado hasta ahora. "La convergencia aquí significa lo rápido que el error (total) de la aproximación de la EDO en un tiempo t fijo tiende a cero cuando el tamaño de paso h tiende a cero.

Cuarto orden significa que por cada reducción a la mitad del tamaño de paso, el error se reduce en aproximadamente un factor de  $2^4$ =16" (Sauer y Murrieta, 2013).

A pesar de su amplio uso (Sarria et al. 2015) señalan que se deben buscar nuevas alternativas como el cálculo fraccionario, dado que el método de Runge-Kutta, requiere del doble de ecuaciones por lo tanto se debe linearizar el sistema de ecuaciones en una ecuación integro-diferencial fraccionaria y aplicar métodos tradicionales en mecánica estructural que mantengan el tamaño del sistema.

## **MATERIALES Y MÉTODOS**

## **Generalización del modelo matemático de vibraciones mecánicas**

El desarrollo de la interface de basa en la aplicación del modelo matemático de vibraciones mecánicas, el mismo se presenta como una ecuación diferencial de segundo orden con coeficientes constantes, que bajo determinadas condiciones matemáticas se expresan en los siguientes casos de vibraciones: Vibraciones no amortiguadas, Vibraciones amortiguadas libres y Vibraciones forzadas, en base a esta ecuación y sus casos se desarrolló una interface gráfica de aplicación.

## **Obtención del Sistema de ecuaciones diferenciales de primer orden**

Para ingresar el modelo matemático en el software Matlab, se requiere representar la ecuación diferencial de segundo orden como un sistema de ecuaciones diferenciales de primer orden. Este proceso se desarrolla a continuación.

El modelo matemático del movimiento vibratorio, de acuerdo a la Segunda Ley de Newton:

 $F = ma$ 2  $m \frac{d^2x}{dt^2} = -k x - b \frac{dx}{dt} + Fe$  $mx'' = -kx - bx' + Fe$ 

Entonces la ecuación (6) diferencial ordinaria de segundo orden con coeficientes constantes de forma general para resolver problemas de valor inicial de vibraciones mecánicas sería:

$$
mx'' + bx' + kx = Fe \quad (6)
$$

Dónde:

Posición :  $x = x(t)$ 

Velocidad :  $\frac{dx}{dt} = x'$ 

Aceleración :  $\frac{d^2x}{dt^2} = x''$ 

Coeficiente de amortiguamiento : *b*

Coeficiente del resorte : *k*

Fuerza externa : *Fe*

La manera para convertir una ecuación diferencial de segundo orden en un sistema de ecuaciones diferenciales de primer orden, para ser ingresado en la programación: Dado el problema de valor inicial (PVI)

 $m x'' + b x' + k x = Fe$  Con condiciones iniciales:  $\begin{cases} x(0) \\ t(0) \end{cases}$  $\left( \bm{\theta} \right)$  $\begin{cases} x( \ x' \end{cases}$ *0 1*  $x(0) = i$ *<sup>x</sup> 0 <sup>=</sup> i*

Se tiene:

$$
mx'' = -bx' - kx + Fe(\div m)
$$

 $\frac{m}{m}x''=-\frac{b}{m}x'-\frac{k}{m}x+\frac{Fe}{m}$  $=$   $-\frac{b}{x}$   $x'$   $\frac{b}{x}$   $x$  + Ecuación diferencial a convertir:

$$
x'' = -\frac{b}{m}x' - \frac{k}{m}x + \frac{Fe}{m}
$$

Condiciones a aplicar:

$$
x = x1
$$
  
\n
$$
x' = x'_1 = x_2
$$
  
\n
$$
x'' = x''_1 = x'_2 = x_3
$$

Se obtiene un sistema equivalente el cual consiste en un problema de valor inicial (PVI) de un sistema de ecuaciones de primer orden con sus correspondientes condiciones iniciales:

$$
\begin{cases}\nx_1' = x_2 \\
x_2' = -\frac{b}{m}x_2 - \frac{k}{m}x_1 + \frac{Fe}{m}\n\end{cases}
$$

Con condiciones iniciales:

$$
\begin{cases} x_1(0) = i_0 \\ x_2(0) = i_1 \end{cases}
$$

## **Codificación del método de Runge Kutta utilizando Matlab**

El algoritmo del método refiere:

$$
y_{k+1} = y_k + \frac{h}{6} [k_1 + k_2 + k_3 + k_4]
$$
  

$$
k_1 = f(x_k, y_k)
$$
  

$$
k_2 = f\left(x_k + \frac{h}{2}, y_k + \frac{h}{2}k_1\right)
$$

$$
k_3 = f\left(x_k + \frac{h}{2}, y_k + \frac{h}{2}k_2\right)
$$
  

$$
k_4 = f\left(x_k + \frac{h}{2}, y_k + \frac{h}{2}k_3\right)
$$

Codificado para la implementación en Matlab:

> function  $[x,y] =$  $RK4$  Sis(fun,a,b,N,y0)  $h=(b-a)/N$ ; x=a:h:b;  $x=x(:);$  $n = length(y0);$  $y = zeros(N+1,n);$  $y(1,:)=y0;$ for  $k=1:N$  $K1 = \text{fewal}(fun, x(k), y(k,:))$

 $K2 = fewal(fun, x(k) + h/2, y(k,:)+h/2^*)$  $K1$ ):

K3=feval(fun,x(k)+h/2,y(k,:)+h/2\*  $K2$ ):

 $K4 = \text{fewal}(\text{fun}, x(k+1), y(k,:)+h*K3)$ 

 $y(k+1,:) = y(k,:) + h/6*(K1+2*K2+2*)$  $K3+K4$ ; end end Dónde: fun Función a resolver

a Inicio del intervalo de análisis bFin del intervalo de análisis N Número de segmentos a evaluar y0 Condiciones iniciales

## **Codificación para la construcción del Sistema de ecuaciones diferenciales**

$$
\begin{cases}\nx_1' = x_2 \\
x_2' = -\frac{b}{m}x_2 - \frac{k}{m}x_1 + \frac{Fe}{m}\n\end{cases}\n\begin{cases}\nx_1(0) = i_0 \\
x_2(0) = i_1\n\end{cases} \to y_0
$$

Se define variables con los nombres de los elementos que intervienen en la expresión señalados en rojo, agregados la "s" ya que son de tipo string.

> **ms=get(handles.edit1,'string') bs=get(handles.edit2,'string') ks=get(handles.edit3,'string') Fe=get(handles.edit4,'string') y0=[str2num(get(handles.edit8,'strin g'))]**

Luego se concatena toda la expresión sustituyendo los elementos con las variables obtenidas de la interface.

> $f = \text{strcat}('@(t, x) [x(2); -(', bs, ', '', ms, ') * x(2) -$ **',ks,'/',ms,')\*x(1)+',Fe,']')**

Luego se concatena la expresión que define el caso de vibración correspondiente para visualizarlo al usuario.

> **eq=strcat(ms,"x'' + ",bs,"x' +**   $"$ **,ks,'x = ',Fe**)

## **Codificación del análisis de casos de vibraciones mecánicas**

Para el análisis de los casos se utilizaron estructuras condicionales *if else* anidadas con las que se fueron validando las condiciones y generando diferentes expresiones y funciones mostradas en la Figura 1, para resolverlo con el método numérico de Runge Kutta 4 y mostrar en la solución de la interface

Modelización de vibraciones mecánicas usando la interfaz gráfica de usuario en Matlab

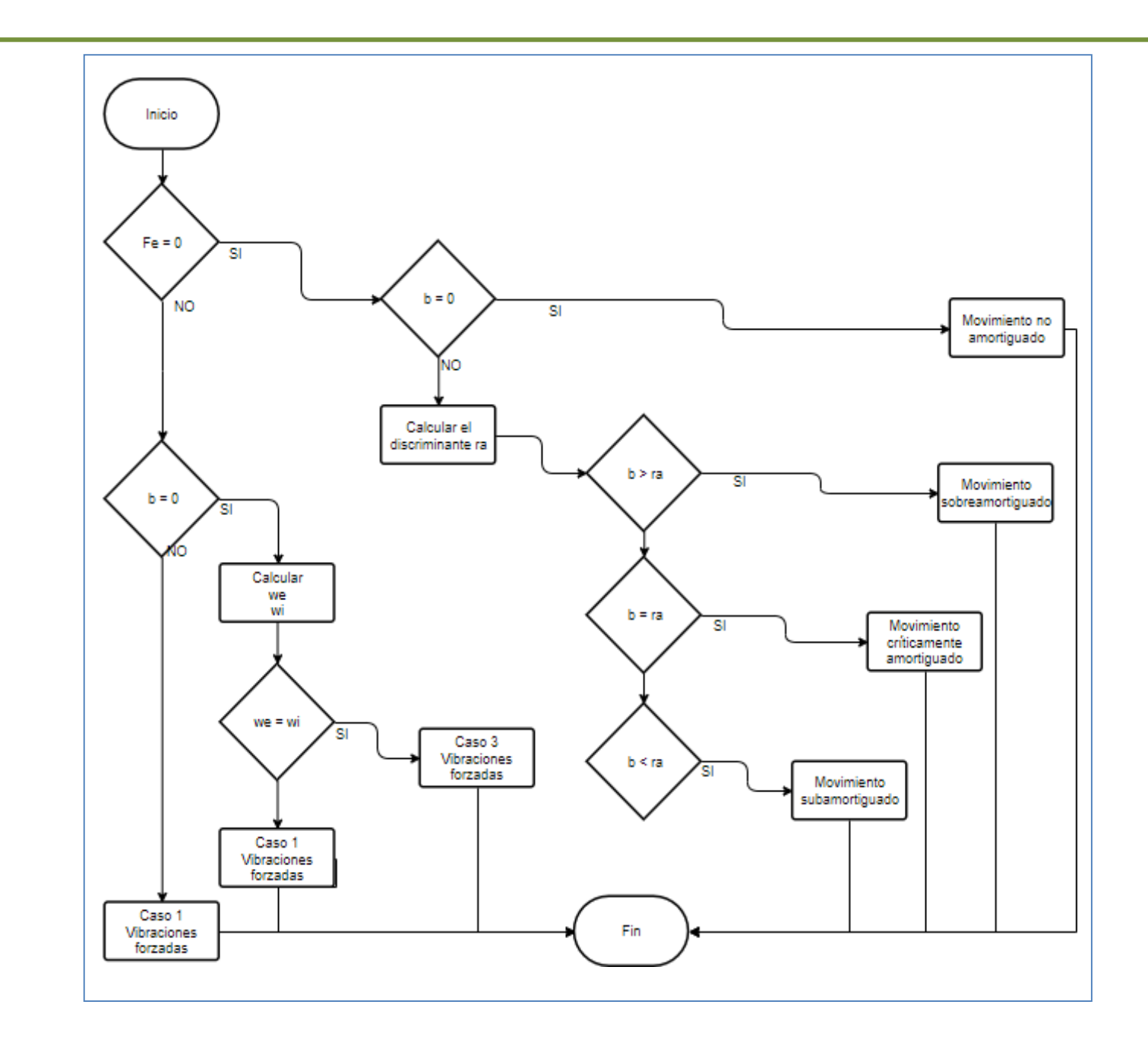

**Figura 1.** Diagrama de flujo del análisis de casos de vibraciones mecánicas

70

## **Estructura de la interface**

La estructura de la interface consta de una pantalla de inicio que contiene dos botones de acceso, uno para mostrar los casos de análisis de vibraciones mecánicas con ejemplos y otro realizar análisis de cualquier caso; en la pantalla casos de vibraciones se muestran tres secciones, una para cada tipo de vibración, así como un ejemplo de cada caso (Figura 2).

|                                                                                                    | $\times$<br>$\Box$<br>$\overline{\phantom{a}}$ | A uianalicis                                | $\Box$<br>$\times$<br>$\sim$                                                                                                    |
|----------------------------------------------------------------------------------------------------|------------------------------------------------|---------------------------------------------|----------------------------------------------------------------------------------------------------|
| Análisis numérico de casos de vibraciones mecánicas<br>$mx'' + bx' + kx = Fe$                                                                                                    |                                                | <b>LLI LI IX</b> EVINTERNET                 | Análisis numérico de Vibraciones Mecánicas<br>$mx'' + bx' + kx = Fe$                                                                                                    |
| <b>Vibraciones no amortiguadas</b><br>$mx'' + kx = 0$<br>Movimiento no amortiguado (armónico simple)<br>$b = 0 & F_0 = 0$                                                                   | $\mathsf{Ver}$                                 | Coeficientes de la función<br>m:<br>5<br>b: | Movimiento sobreamortiguado, $mx'' + bx' + kx = 0$<br>$Fe = 0$ & Discriminante $> 0$<br>$1x'' + 5x' + 4x = 0$                                                                                                    |
| Vibraciones amortiguadas libres $mx'' + bx' + kx = 0$<br>$Fe = 0$ & Discriminante > 0<br>Movimiento sobreamortiguado<br>$Fe = 0$ & Discriminante = 0<br>Movimiento criticamente amortiguado | Ver<br>Ver                                     | k:<br>4<br>Fe:<br>$\Omega$<br>vO:<br>1.1    | Velocidad<br>Posición<br>Tempo<br>Posición<br>Velocidad<br>0.5281<br>$\overline{2}$<br>0.0600<br>1,0452<br>1.0657<br>0 <sub>R</sub><br>$\overline{1}$<br>0.1200<br>0.1719<br>1.0676<br>0.1800<br>$-0.0941$<br>$\overline{4}$ |
| $Fe = 0$ & Discriminante < 0<br>Movimiento subamortiguado                                                                                                    | $_{\rm Ver}$                                   | Parámetros Runge Kuta 4<br>٥<br>a:          | 0.6<br>1.0558<br>$-0.2900$<br>$\sim$<br>0.2400<br>6<br>0.3000<br>0220.4<br>$-0.4315$<br>0.4<br>$\overline{ }$<br>1.0048<br>0.3600<br>$-0.5310$<br>0.9708<br>$-0.5981$<br>0.4200<br>$\overline{\mathbf{8}}$<br>0.2            |
| $mx'' + bx' + kx = Fe$<br><b>Vibraciones forzadas</b>                                                                                                    |                                                | 3<br>b:                                     | 0.9336<br>$-0.6403$<br>0.4800<br>$\circ$<br>0.8944<br>$-0.66n7$<br>10<br>0.5400<br>$\sim$                                                                                                    |
| $Fe + 0.8 h + 0$<br>Caso 1                                                                                                    | Ver                                            | N:<br>50                                    | $-0.6728$<br>11<br>0.8542<br>o.6ooc<br>12<br>$-0.2$<br>0.8118<br>0.6600<br>$-0.6711$                                                                                                    |
| $Fe + 0$ & $b = 0$ & we $\div w = km$<br>Caso 2                                                                                                    | Ver                                            |                                             | 13<br>$-0.6618$<br>0.7738<br>6,7200<br>$-0.4$<br>14<br>$-0.6462$<br>0.7800<br>0.7346<br>15<br>$-0.6266$<br>0.6664<br>0.8400                                                                                                  |
| Caso 3<br>$Fe + 0.8 b = 0.8$ we = w = km                                                                                                    | Ver                                            | <b>Analizar</b>                             | $-0.6$<br>$\overline{a}$<br><b>Adam</b><br>n Kros<br><b>A BASS</b><br>0.5<br>2.5<br>1.5                                                                                                    |

**Figura 2.** Diseño de la interface

#### **RESULTADOS Y DISCUSIÓN**

Con la finalidad de determinar la fiabilidad de los resultados que se obtienen mediante la interface desarrollada, se procedió a resolver cada caso de estudio de forma analítica y se compararon las gráficas obtenidas para los

casos de movimiento no amortiguado, vibraciones libres, subamortiguadas, críticamente amortiguadas, sobreamortiguadas y forzadas, a continuación, se presenta cada uno de los casos.

#### **Caso 1 (Movimiento no amortiguado)**

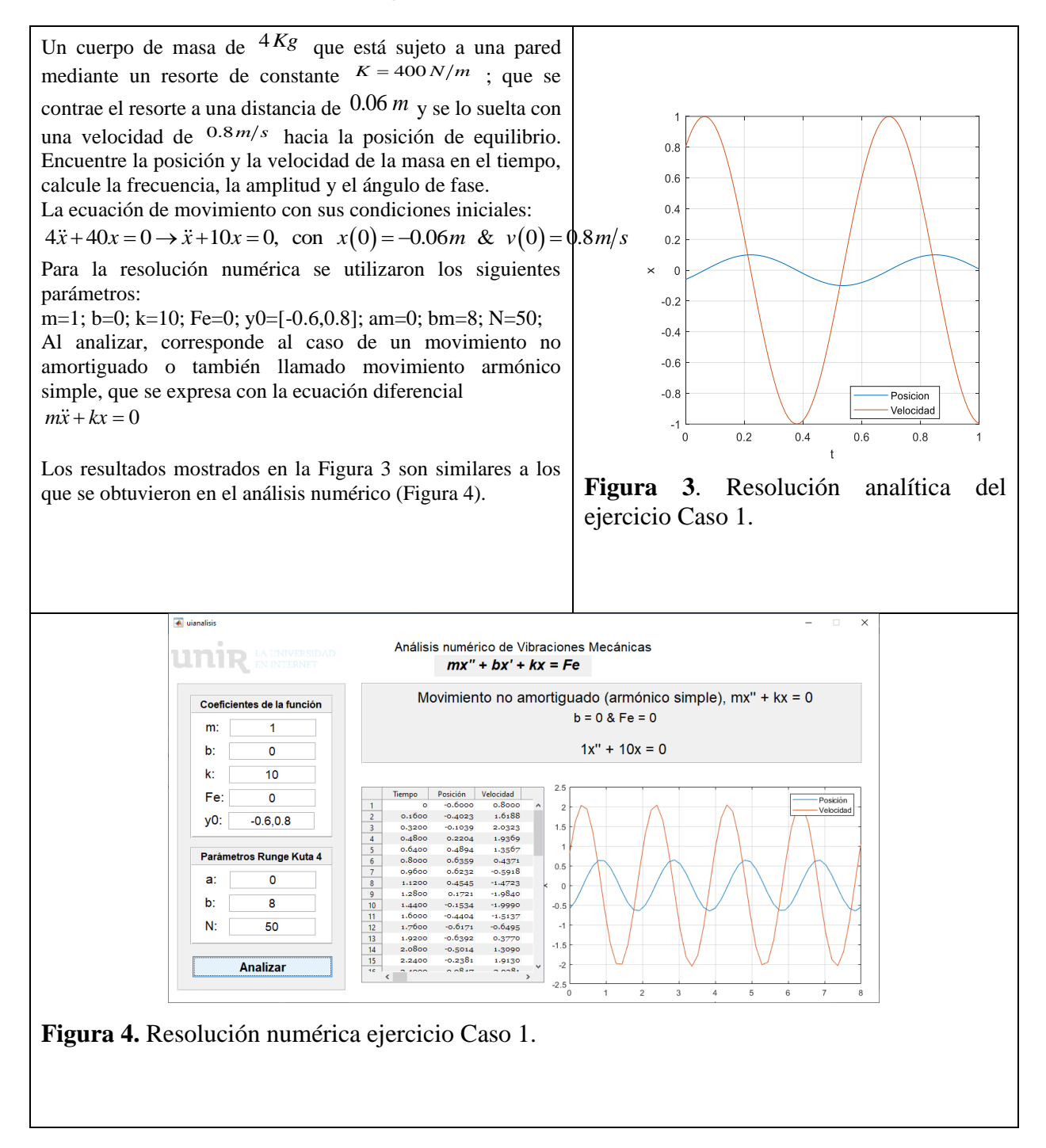

72

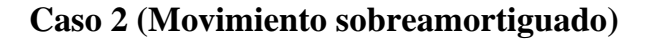

Considerando un sistema masa-resorte-amortiguador con las condiciones siguientes:

$$
b = 5N \cdot \frac{seg}{m}
$$
;  $m = 2kg$ ;  $k = 2\frac{N}{m}$ ;  $x_0 = 1m$ ;  $v_0 = 0\frac{m}{s}$ .

Resuelva la ecuación diferencial y grafique la posición del tiempo.

$$
2\ddot{x} + 5\dot{x} + 2x = 0
$$

Para la resolución numérica se utilizaron los siguientes parámetros:

m=2; b=5; k=2; Fe=0; y0=1,0; am=0; bm=8; N=50;

Nombre1="Movimiento sobreamortiguado, mx'' + bx'  $+ kx = 0$ 

Nombre2="Fe =  $0 \&$  Discriminante >  $0$ ";

Al analizar corresponde al caso de un movimiento sobreamortiguado que se expresa con la ecuación diferencial

 $m\ddot{x} + b\dot{x} + kx = 0$ 

$$
b^2 - 4mk > 0
$$
es decir  $b > \sqrt{4mk}$ 

Los resultados mostrados en la Figura 5 son similares a los que se obtuvieron en el análisis numérico (Figura 6).

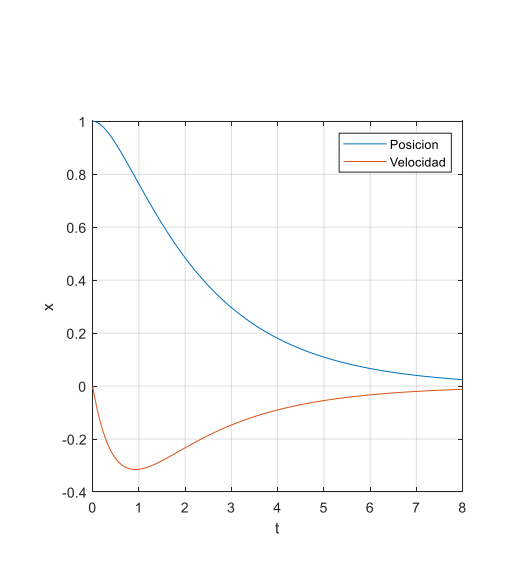

**Figura 5.** Resolución analítica del ejercicio Caso 2

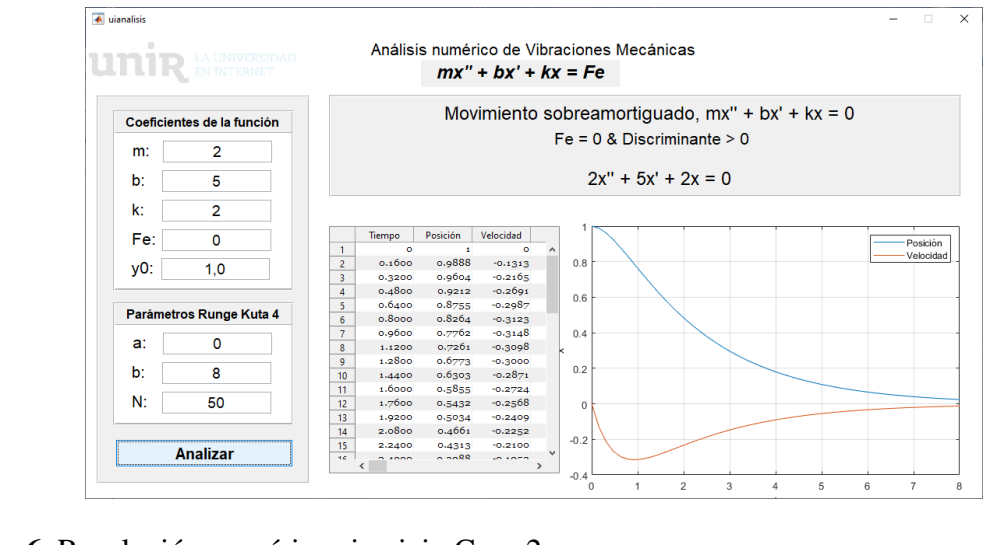

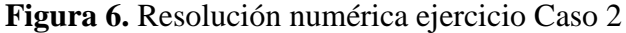

#### **Caso 3 (Movimiento críticamente amortiguado)**

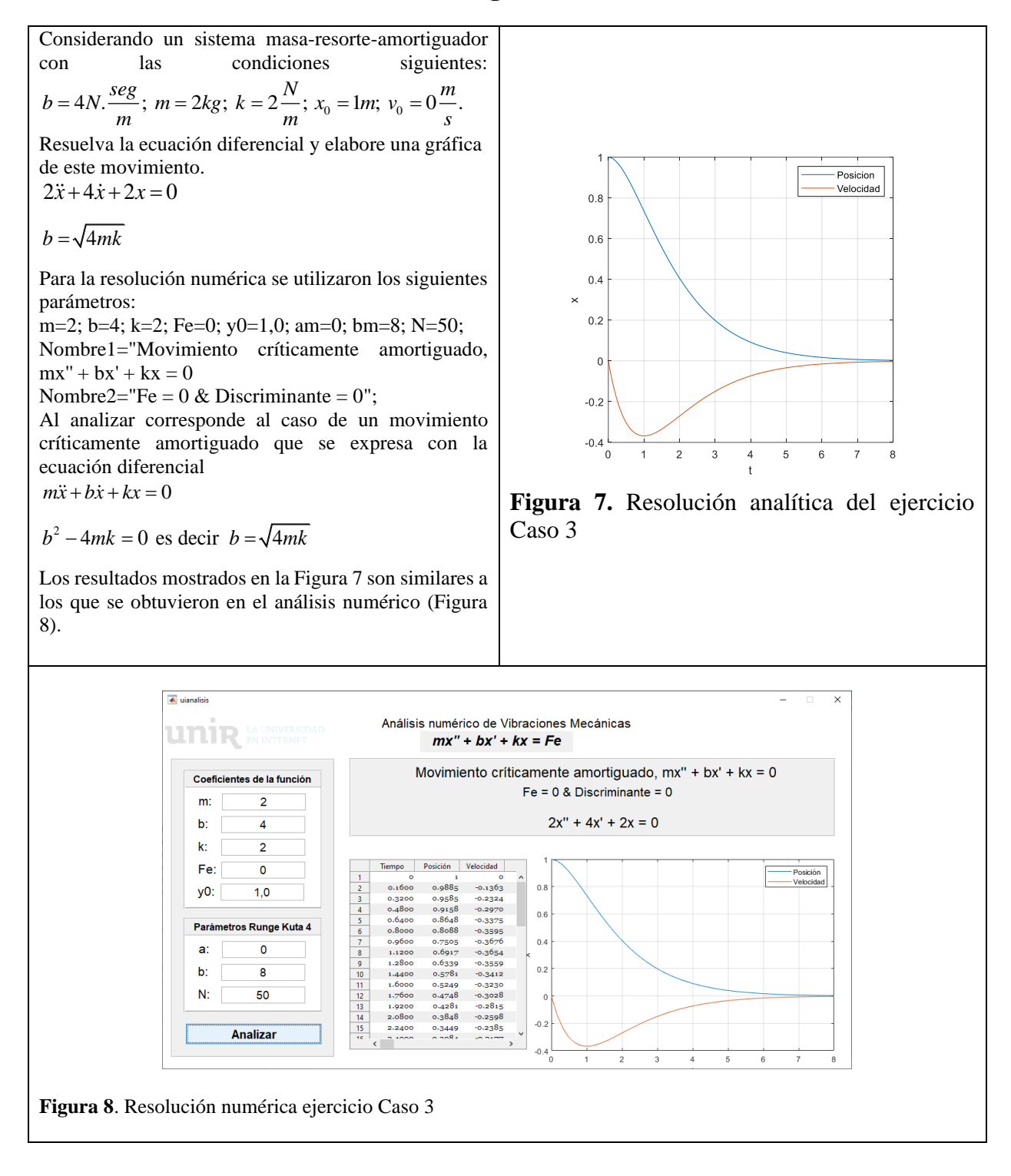

74

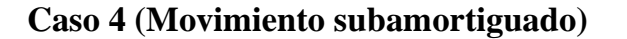

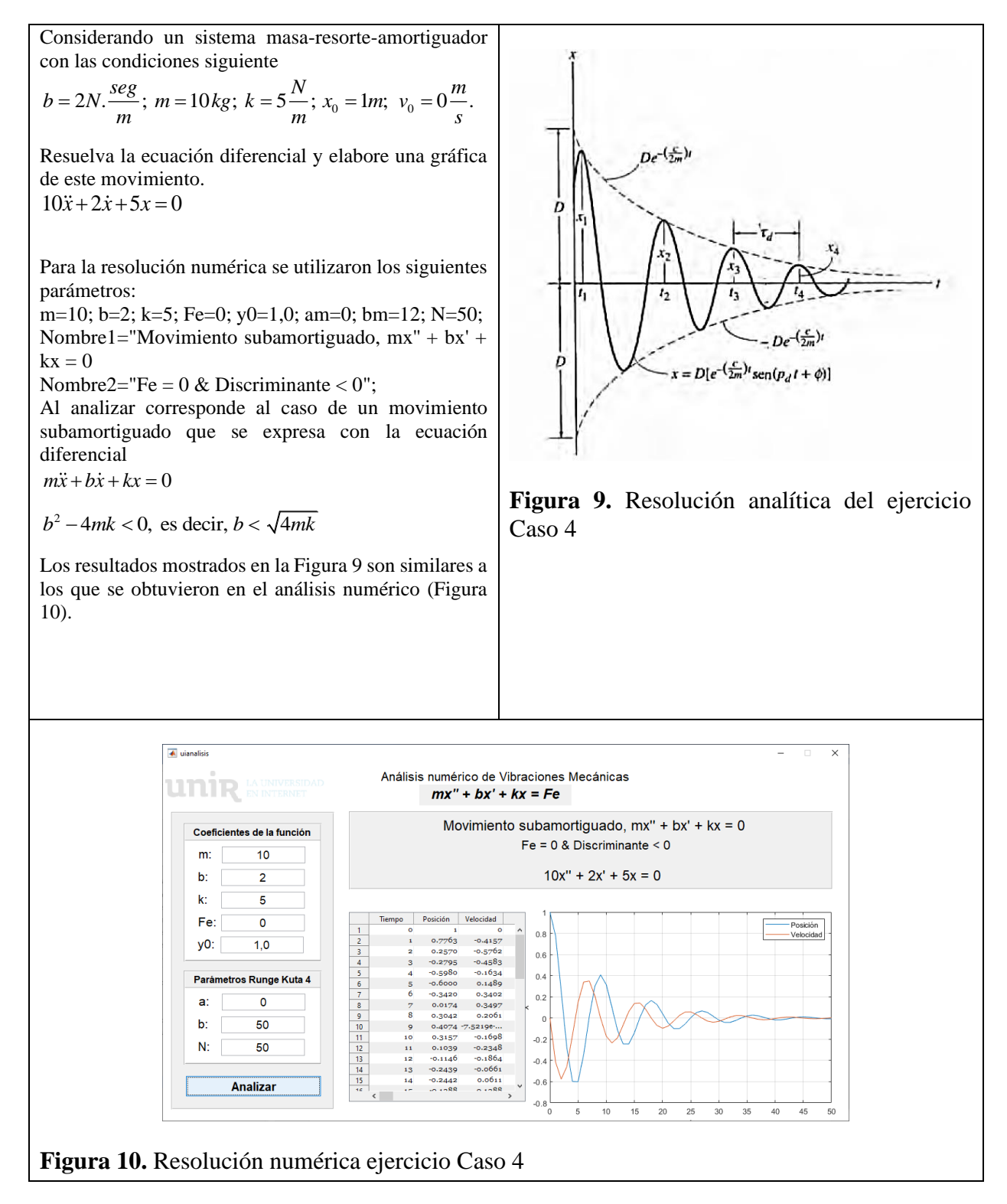

75

## **Caso 5 (Vibración forzada)**

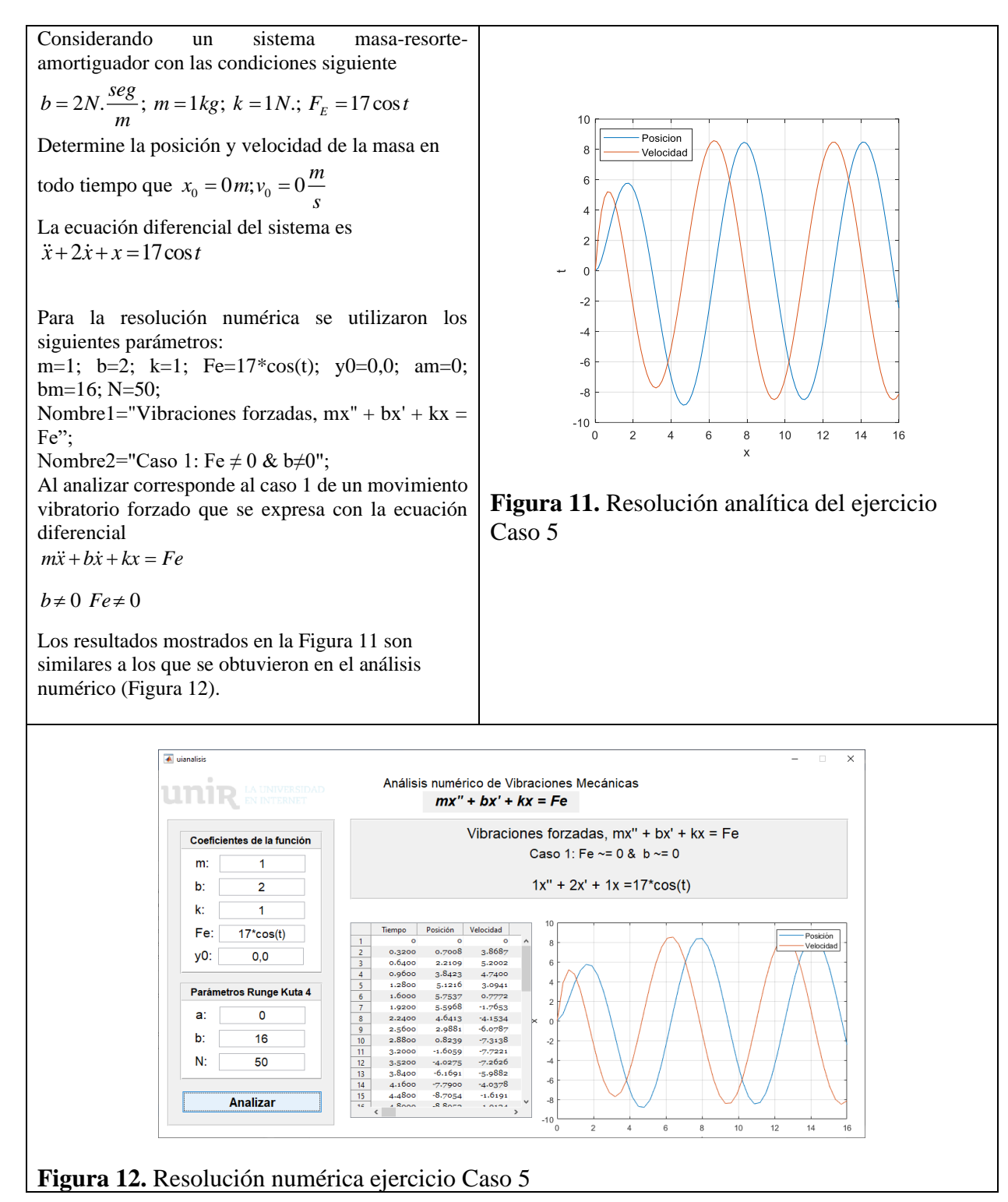

### **Caso 6**

Considerando un sistema masa-resorte con los parámetros  $m = 1kg$ ,  $b = 0N$ ,  $s/m$ ,  $k = 1N/m$ ,  $F_0 = 2\cos 2t$ y con condiciones iniciales  $0 - 10^{-10}$  $x_0 = \frac{1}{10}$ ,  $v_0 = 0$ . Determine la posición, la velocidad y la aceleración en el tiempo t.

Su ecuación diferencial a resolver es

 $\ddot{x} + x = 2\cos 2t$ 

Para la resolución numérica se utilizaron los siguientes parámetros:

m=1; b=0; k=1; Fe= $2*cos(2*t)$ ; y0=0,0; am=0; bm=10; N=50;

Nombre1="Vibraciones forzadas,  $mx'' + bx' + kx =$ Fe";

Nombre2="Caso 2: Fe  $\neq$  0 & b=0 & we  $\neq$  w = km";

Al analizar corresponde al caso 2 de un movimiento vibratorio forzado que se expresa con la ecuación diferencial

 $m\ddot{x} + b\dot{x} + kx = Fe$ 

$$
b = 0
$$
 & caso  $w_e \neq w = \sqrt{\frac{k}{m}}$ 

Los resultados mostrados en la Figura 13 son similares a los que se obtuvieron en el análisis numérico (Figura 14).

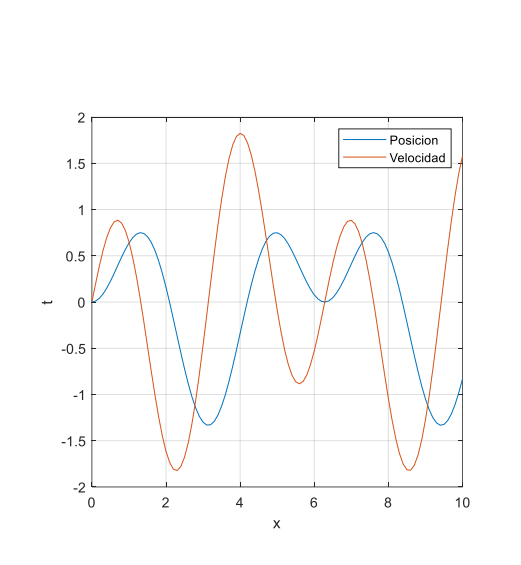

**Figura 13.** Resolución analítica del ejercicio Caso 6

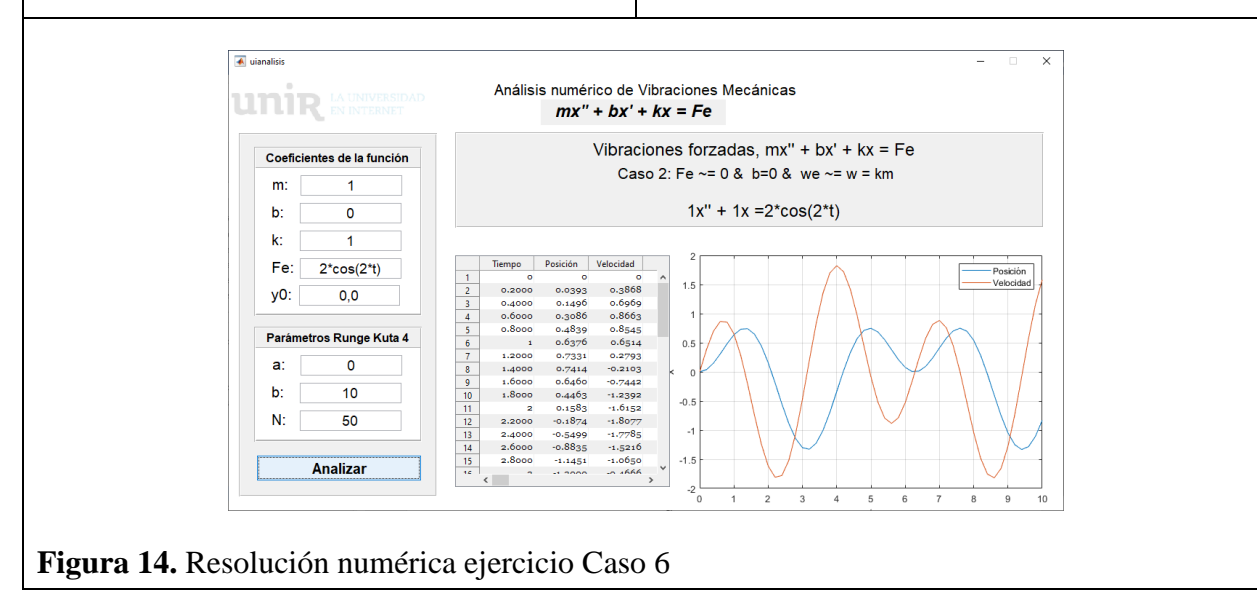

### **Caso 7**

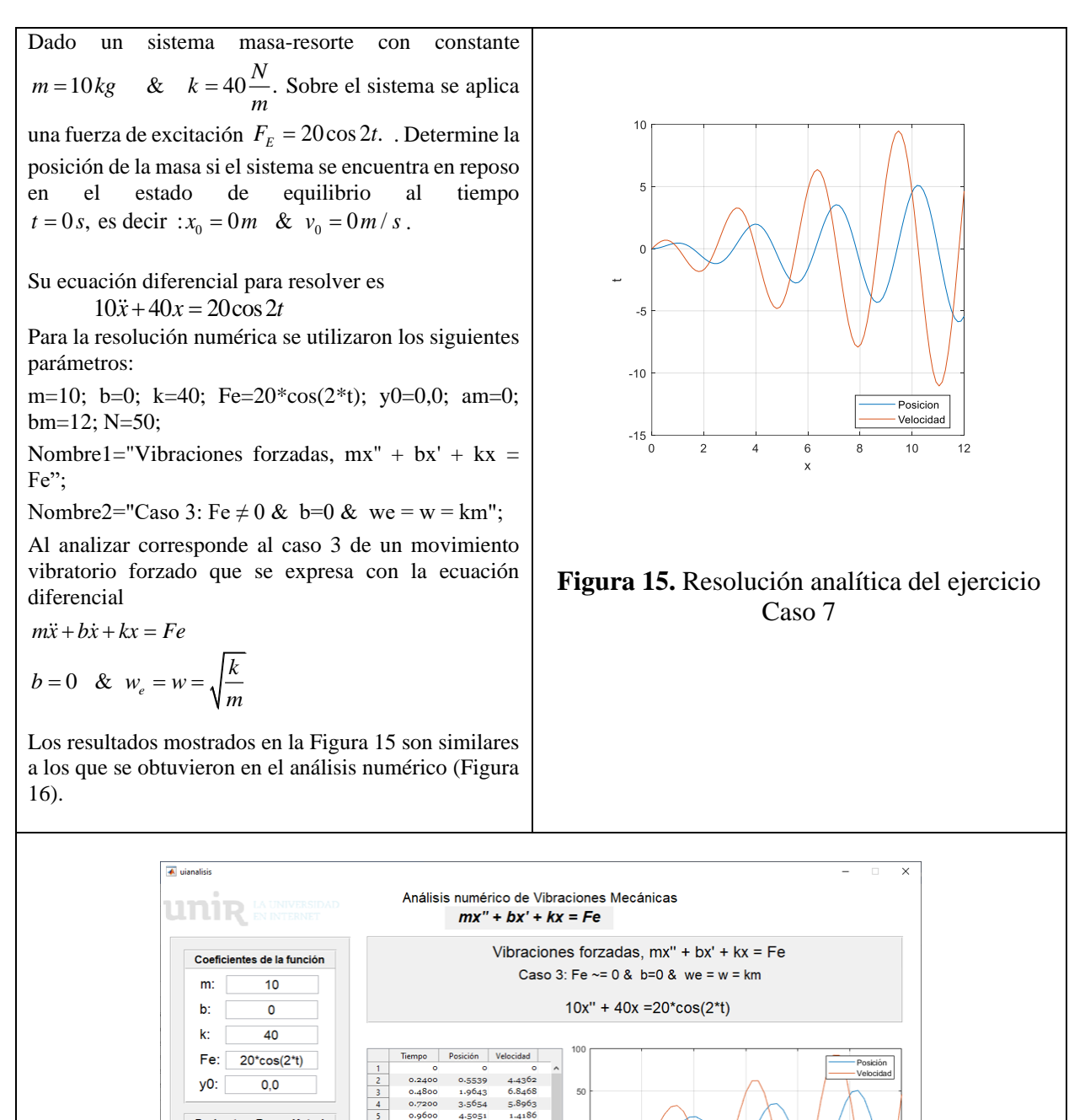

 $100$ 

**Figura 16.** Resolución numérica ejercicio Caso 7

Parámetros Runge Kuta 4

a:

b:

N:

 $\overline{\mathbf{0}}$ 

 $12$ 

50

**Analizar** 

0.9600

 $1.4400$ <br> $1.6800$ 

1.0800<br>1.9200<br>2.1600<br>2.4000<br>2.6400<br>3.3600<br>3.1200<br>3.3600

 $\frac{9}{10}$ <br> $\frac{11}{12}$ <br> $\frac{12}{13}$ <br> $\frac{13}{15}$ 

 $4.5051$ <br> $4.0482$ 

.<br>1.86o6

 $-1.8161$ <br> $-6.1626$ 

 $-6.1626$   $-9.9643$   $-11.9383$   $-11.1188$   $-7.1932$   $-0.6849$   $7.0829$   $+2.222$ 

 $-12.879$  $-2.0900$ <br>9.9422<br>22.4024<br>30.9080<br>32.5279 .

El uso de los modelos computacionales ha sido aplicado con éxito para el uso de las ecuaciones diferenciales bajo diferentes situaciones como son movimiento armónico simple no amortiguado, sobreamortiguado, subamortiguado y críticamente amortiguado, en este sentido (López-Mariño et al. 2016), utilizaron el modelo Maple para la solución grafica de ecuaciones diferenciales aplicados al campo de la física, estos autores señalan que el uso de modelos con interfaz gráfica tiene algunas ventajas como: la resolución de problemas de vibraciones mecánicas sin recurrir a cálculos laboriosos, se fomenta la creatividad en el caso de la enseñanza de estudiantes de ingeniería y se correlaciona con aplicaciones reales en otros campos de la ingeniería y se pueden simular escenarios a través de la modificación de parámetros, lo que permite analizar los cambios en el funcionamiento de los equipos evaluados.

En este mismo orden de ideas (Vega y, García, 2018), generaron un modelo matemático para el uso de un prototipo de sistema rotativo para la evaluación de vibraciones mecánicas: armónica simple no amortiguado, sobreamortiguado, subamortiguado y críticamente amortiguado, y forzadas, para la aplicación del modelo

usaron el software de cálculo matemático Matlab®. Los resultados de posición, al comparar los resultados experimentales con los obtenidos por el prototipo, obtuvieron resultados contrarios a los de esta investigación, ya que en condiciones de evaluaciones experimentales omitieron diversos efectos físicos tales como la fricción en los rodamientos, la deflexión en el eje, entre otros, adicionalmente, el sensor de posición utilizado. No obstante, estos autores señalan que desde el punto de vista pedagógico se cumplió con el objetivo de que los estudiantes de ingeniería puedan tener una mejor comprensión de los conceptos concernientes a los sistemas rotativos y las vibraciones mecánicas y sus futuras aplicaciones en el campo de la ingeniera.

Una vez evaluada la utilidad del programa Matlab para la resolución de ecuaciones diferenciales en la estimación de vibraciones mecánicas a partir de parámetros teóricos definidos, su uso debe ser validado para su aplicación desde el punto de vista pedagógico en el campo de la ingeniera.

#### **Análisis de usabilidad SUS**

A continuación, se describen los procesos de validación desde la perspectiva de usabilidad en términos de interface mediante el System Usability Scale (SUS) y de fiabilidad de resultados en términos de contenidos mediante la comparación de los resultados numéricos obtenidos con resultados exactos obtenidos de la resolución analítica.

Según refiere la Subsecretaria de Asuntos Públicos (Sauro, 2011) es una herramienta confiable de medición de usabilidad, entonces se aplicó este test usando la herramienta *SUSplus* de <https://www.usabilitest.com/> a los expertos de forma individual con la finalidad de obtener información fiable con relación a la usabilidad del software. En el Cuadro 1 se puede ver las respuestas.

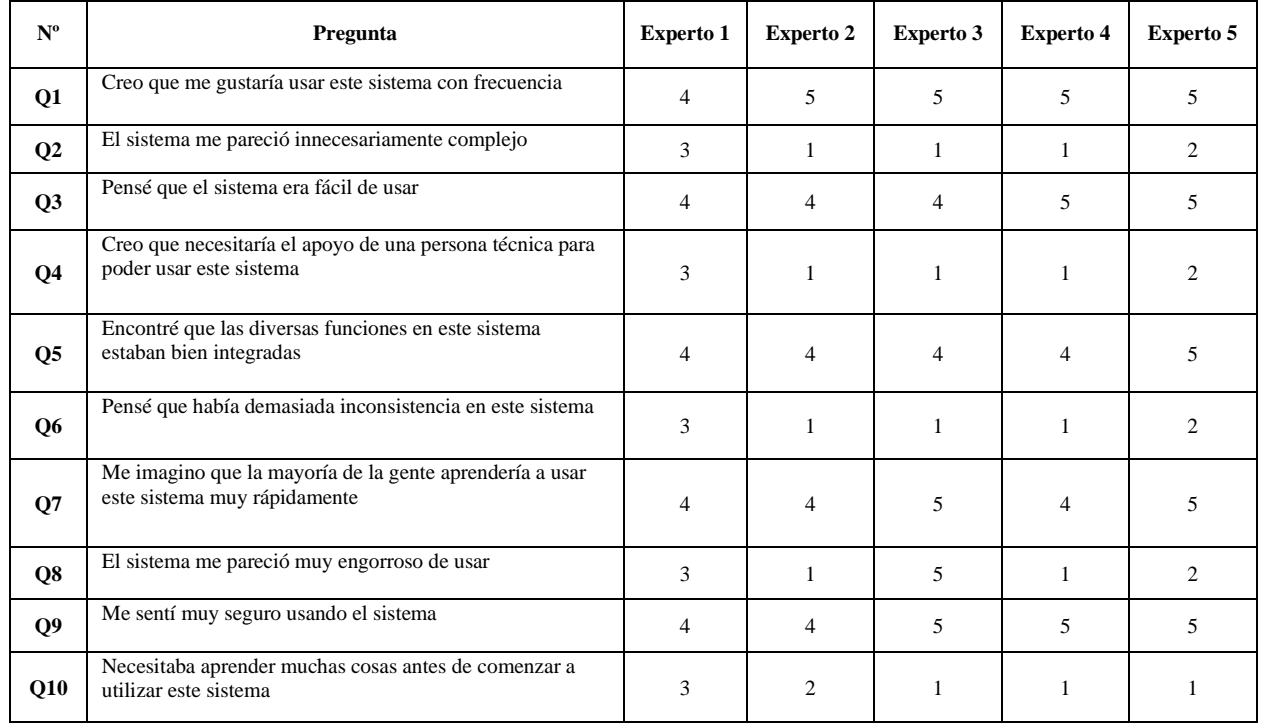

#### **Cuadro 1.** Preguntas del SUS aplicado

Resultado de la aplicación del instrumento se obtuvo las siguientes respuestas y el resultado de análisis SUS de forma individual por experto, Figura 17.

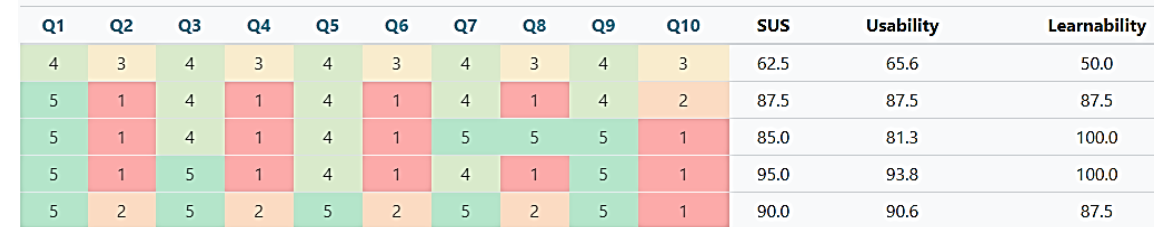

**Figura 17.** Resultado SUS Plus por experto.

Por otro lado, como se puede observar en la Figura 18 el coeficiente Alpha de Cronbach al estar por arriba de 0,7 indica que los datos son fiables; refiere también que el índice de usabilidad es de 83.8 y de aprendizaje del 85; dando como resultado final un SUS de 84 que lo ubica en un percentil 95%. En tal virtud se considera que la interface desarrollada tiene un buen grado de usabilidad.

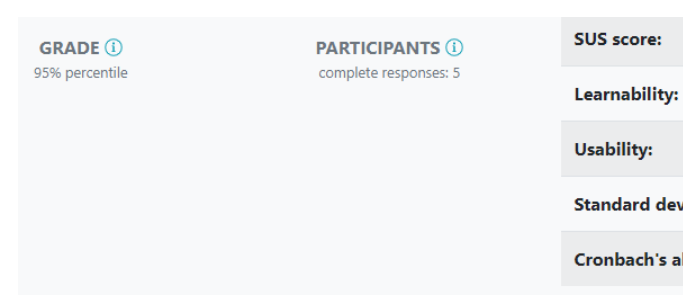

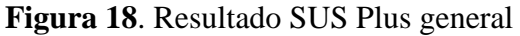

.

Esta validación coincide con lo reportado por Omale et al. (2014), quienes señalan que el uso de MATLAB es muy efectivo para la solución de ecuaciones diferenciales, dado que los cálculos que anteriormente requerían días para su solución se pueden obtener en segundo con una alta confiablidad, por lo que estos autores recomienda su uso para la resolución de ecuaciones diferenciales, [22] afirman que es un método útil para la resolución de ecuaciones lineales el cual puede ser usado en tareas escolares para complementar la formación académica en el campo de la ingeniera.

La aplicación de los modelos matemáticos es una herramienta poderosa en el campo de la enseñanza de la ingeniera, en términos de ahorro de tiempo y de la comprensión de los procesos físicos, sin embargo es necesario validar no solo su usabilidad a nivel pedagógico, sino la posibilidad de obtener resultados fiables con datos reales para su aplicación continua en programas de mantenimiento mecánico.

#### **CONCLUSIONES**

La interfaz gráfica de usuario implementada en MATLAB, permite resolver modelos de vibraciones mecánicas mediante la aplicación de análisis numérico, basado en el método de Runge Kutta de orden 4, esto reduce el tiempo de cálculo, sin embargo es necesario que los estudiante tengan una amplia formación matemática para la comprensión de los procesos matemáticos y físicos, realizados mediante la modelización.

Se verificó el funcionamiento de la interfaz mediante la comprobación de ejercicios, resueltos de forma analítica, mediante la ayuda de expertos usando las etapas del Design Thinking, se pudo implementar esta herramienta innovadora la cual se validó en su aplicabilidad través de un test de usabilidad SUS, obteniendo que la interface posee un buen grado de usabilidad.

El uso de MATLAB es confiable para la resolución de problemas de vibraciones mecánicas con parámetros previamente conocidos, sin embargo se debe evaluar su aplicabilidad con casos reales y su uso potencial en condiciones simuladas que permitan predecir el comportamiento de las máquinas y establecer oportunamente el mantenimiento o sustitución de la misma.

#### **REFERENCIAS**

- Cheney, W., & Kincaid,D. (2011). Métodos numéricos y computación, Cengage.
- Cornejo Serrano, M. D. C., Oliver, E. B. V., Reséndiz, S. M., & Galván, W. G. A. (2016). Sistema masa resorte con movimiento libre amortiguado, casos: sobreamortiguado, críticamente amortiguado y subamortiguado, su modelado y solución, con el apoyo de geogebra. Pistas Educativas, 38(121). [http://www.itcelaya.edu.mx/ojs/index.php](http://www.itcelaya.edu.mx/ojs/index.php/pistas/article/viewFile/664/578) [/pistas/article/viewFile/664/578](http://www.itcelaya.edu.mx/ojs/index.php/pistas/article/viewFile/664/578)
- Costa, V., Torroba, P., & Devece, E. (2013). Articulación en la enseñanza en carreras de ingeniería: el movimiento armónico simple y las ecuaciones diferenciales de segundo orden lineal. Latin American Journal of Physics Education, 7(3), 350- 356. [http://www.lajpe.org/sep13/05-](http://www.lajpe.org/sep13/05-LAJPE_791_Viviana_Costa.pdf) [LAJPE\\_791\\_Viviana\\_Costa.pdf](http://www.lajpe.org/sep13/05-LAJPE_791_Viviana_Costa.pdf)
- de la Torre, E. F., Zacco, F., Guzzo, G.,

Harambillet, N., Dondo, D. G., Gelerstein, S., ... & Novillo, D. (2015). Movimiento amortiguado: Transición de sobreamortiguado a subamortiguado. Revista de Enseñanza de la Física, 27, 615- 621.. [https://revistas.unc.edu.ar/index.php/revis](https://revistas.unc.edu.ar/index.php/revistaEF/article/download/12713/12951) [taEF/article/download/12713/12951](https://revistas.unc.edu.ar/index.php/revistaEF/article/download/12713/12951)

- Escalante-Martínez, J. E., Laguna-Camacho, J. R., Gómez-Aguilar, J. F., Calderón-Ramón, C., Cruz-Orduña, M. I., Varguez-Fernández, R., & Anzelmetti-Zaragoza, J. C. (2016). Análisis del coeficiente de amortiguamiento viscoso en un sistema masa-resorte-amortiguador utilizando PPLANE y GEOGEBRA. Revista mexicana de física E, 62(2), 66- 72.http://www.scielo.org.mx/scielo.php?s cript=sci\_arttext&pid=S1870- 35422016000200066
- Espino-Roman, P., Davizon-Castillo, Y. A., Olaguez-Torres, J. E., Lizarraga-Lizarraga, A., Benitez-Garcia, I., & Nunez-Nalda, J. V. (2017). Didactic prototype for the teaching of mechanical vibrations through the design of a test bench for the imbalance and critical velocity. DYNA, 92(4), 395-398.
- Funny, R. A. (2017). Using Matlab To Help Students Understanding Gauss-Jordan Methods. Angkasa, 9(2), 75-86.. [https://pdfs.semanticscholar.org/ddf4/ef0](https://pdfs.semanticscholar.org/ddf4/ef0d2c9d8630f4bfebc662105021dd131d92.pdf) [d2c9d8630f4bfebc662105021dd131d92.p](https://pdfs.semanticscholar.org/ddf4/ef0d2c9d8630f4bfebc662105021dd131d92.pdf) [df](https://pdfs.semanticscholar.org/ddf4/ef0d2c9d8630f4bfebc662105021dd131d92.pdf)
- González C., R. A. (2013). Métodos Numéricos y TIC´s en la solución de problemas de Vibraciones Mecánicas. In: XII Conferencia Internacional de ciencias de la educación, Camaguey, Cuba, Noviembre.

Guerrero, G. I., Bambill, D. V., & Felix, D. H.

(2018). Efecto Poisson en las Vibraciones Libres de una Microviga por la Teoría del Gradiente. Mecánica Computacional, 36(6), 225-234.

- Hu, J., Luo, Y., & Xu, J. (2019). Experimental and numerical analysis and prediction of ground vibrations due to heavy haul railway viaduct. Mathematical Problems in Engineering, 2019.. [http://downloads.hindawi.com/journals/m](http://downloads.hindawi.com/journals/mpe/2019/2751815.pdf) [pe/2019/2751815.pdf](http://downloads.hindawi.com/journals/mpe/2019/2751815.pdf)
- Lázaro, M. (2015). Learning mechanical vibrations with Wolfram Mathematica. Modelling in Science Education and Learning, 8(2), 93-108.
- López-Mariño, M. A., Hernández-Olvera, J. A., Barroso, L. A., & Trujillo Caballero, J. C. (2016). Cómputo simbólico y gráfico: estudio del sistema masa-resorte. Revista Brasileira de Ensino de Física, 39. [http://www.scielo.br/scielo.php?pid=S180](http://www.scielo.br/scielo.php?pid=S1806-11172017000200402&script=sci_arttext&tlng=es) [6-](http://www.scielo.br/scielo.php?pid=S1806-11172017000200402&script=sci_arttext&tlng=es) [11172017000200402&script=sci\\_arttext](http://www.scielo.br/scielo.php?pid=S1806-11172017000200402&script=sci_arttext&tlng=es) [&tlng=es](http://www.scielo.br/scielo.php?pid=S1806-11172017000200402&script=sci_arttext&tlng=es)
- Matar, M., Parodi, M. A., Repetto, C. E., & Roatta, A. (2017). Modelización lineal de un sistema masa-resorte real. Revista Brasileira de Ensino de Física, 40.. [https://doi.org/10.1590/1806-9126-rbef-](https://doi.org/10.1590/1806-9126-rbef-2017-0238)[2017-0238.](https://doi.org/10.1590/1806-9126-rbef-2017-0238)
- Omale, D., Ojih, P. B., & Ogwo, M. O. (2014). Mathematical analysis of stiff and nonstiff initial value problems of ordinary differential equation using MATLAB. International journal of scientific & engineering research, 5(9), 49-59.
- Pallares Muñoz, M. R., & Rodríguez Calderon, W. (2009). Modeling of forced vibration phenomenon by making an electrical

analogy with ANSYS finite element software. Ingenieria e Investigacion,  $29(1)$ , 5.. [https://www.redalyc.org/pdf/643/6432910](https://www.redalyc.org/pdf/643/64329102.pdf) [2.pdf](https://www.redalyc.org/pdf/643/64329102.pdf)

- Salokyová, Š., Krehel', R., Pollak, M., & Kočiško, M. (2016). Research on impacts of mechanical vibrations on the production machine to its rate of change of technical state. Advances in mechanical engineering,  $8(7)$ , 1687814016655778.https://journals.sagep ub.com/doi/pdf/10.1177/1687814016655 778
- Sarria, I., Cortés-Martínez, F., Garcia-Barruetabeña, J., & Mateos-Heis, M. (2015). Análisis de las vibraciones de sistemas de rigidez no lineal mediante el m cálculo fraccionario. DYNA-Ingeniería e Industria, 90(1).
- Sauer, T., & Murrieta, J. E. M. (2013). Análisis numérico. Pearson Educación..
- Sauro, J. (2011). Measuring usability with the system usability scale. http://www. measuringusability. com/sus. php and procedure (9.4. 2012.).
- Tomasov Silva, I., & Rodríguez, C. G. (2018). Modelo para la estimación de una frecuencia natural a partir de la respuesta vibratoria de un sistema sometido a un barrido sinusoidal de alta aceleración. Ingeniare. Revista chilena de ingeniería, 26(1), 54-61.18. [https://scielo.conicyt.cl/scielo.php?pid=S](https://scielo.conicyt.cl/scielo.php?pid=S0718-33052018000100054&script=sci_arttext) [0718-](https://scielo.conicyt.cl/scielo.php?pid=S0718-33052018000100054&script=sci_arttext) [33052018000100054&script=sci\\_arttext](https://scielo.conicyt.cl/scielo.php?pid=S0718-33052018000100054&script=sci_arttext)
- Varanis, M., Silva, A. L., & Mereles, A. G. (2017). On mechanical vibration analysis of a multi degree of freedom system based

on arduino and MEMS accelerometers. Revista Brasileira de Ensino de Física, 40. [http://www.scielo.br/scielo.php?pid=S180](http://www.scielo.br/scielo.php?pid=S1806-11172018000100404&script=sci_arttext) [6-](http://www.scielo.br/scielo.php?pid=S1806-11172018000100404&script=sci_arttext) [11172018000100404&script=sci\\_arttext](http://www.scielo.br/scielo.php?pid=S1806-11172018000100404&script=sci_arttext)

- Vega, A. M., & García, A. D. J. B. (2018). Diseño y fabricación de un sistema experimental para la medición de vibraciones mecánicas. Jóvenes en la ciencia, 4(1), 2527-2532..
- Xing, M., Zhao, C., Wang, P., Lu, J., & Yi, Q. (2019). A numerical analysis of ground vibration induced by typical rail corrugation of underground subway. Shock and Vibration, 2019. http://downloads.hindawi.com/journals/sv /2019/8406813.pdf